dpkg -l > pkgs.list

grep " install " /var/log/dpkg.log

apt list --installed

```
dpkg -l | awk '/ii/{print $2}'
```
From: <http://debian-facile.org/> - **Documentation - Wiki**

Permanent link: **[http://debian-facile.org/utilisateurs:tyzef:config:lister\\_mes\\_paquets](http://debian-facile.org/utilisateurs:tyzef:config:lister_mes_paquets)**

Last update: **05/03/2023 13:40**

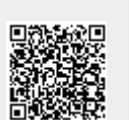